## **Wechsel auf nixos 20.03**

Neben Debian verwende ich einem meiner Notebooks ein nixos. Man muss sich ja schließig Herausforderung stellen. Jedenfalls ist eine neue Version von nixos verfügbar. Nach etwas einlesen ist mir das Upgrade auf die aktuelle stabile Version 20.03 gelungen. Und ich muss sagen, neben dem Betriebssystem holt mich die Dokumentation von nixos ab. Nach etwas einlesen und testen bekomme ich ein Upgrade schneller hin, als seiner Zeit von Debian 3.0 auf 4.0.

Folgende Links haben mir geholfen:

- <https://nixos.org/nixos/manual/#sec-upgrading>
- <https://nixos.org/nixos/manual/release-notes.html#sec-release-20.03>

Sollte Fragen oder Kritik bestehen, dann mailt mir einfach.

[nixos,](https://wiki.lug-wr.de/wiki/doku.php?id=tag:nixos&do=showtag&tag=nixos) [upgrade](https://wiki.lug-wr.de/wiki/doku.php?id=tag:upgrade&do=showtag&tag=upgrade)

From: <https://wiki.lug-wr.de/wiki/>- **Wiki der Linux User Group Wernigerode**

Permanent link: **[https://wiki.lug-wr.de/wiki/doku.php?id=user:sprobst:blog:wechsel\\_auf\\_nixos\\_20.03](https://wiki.lug-wr.de/wiki/doku.php?id=user:sprobst:blog:wechsel_auf_nixos_20.03)**

Last update: **2020/05/11 20:17**

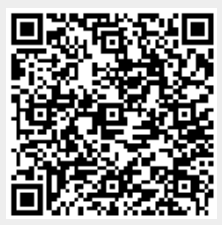